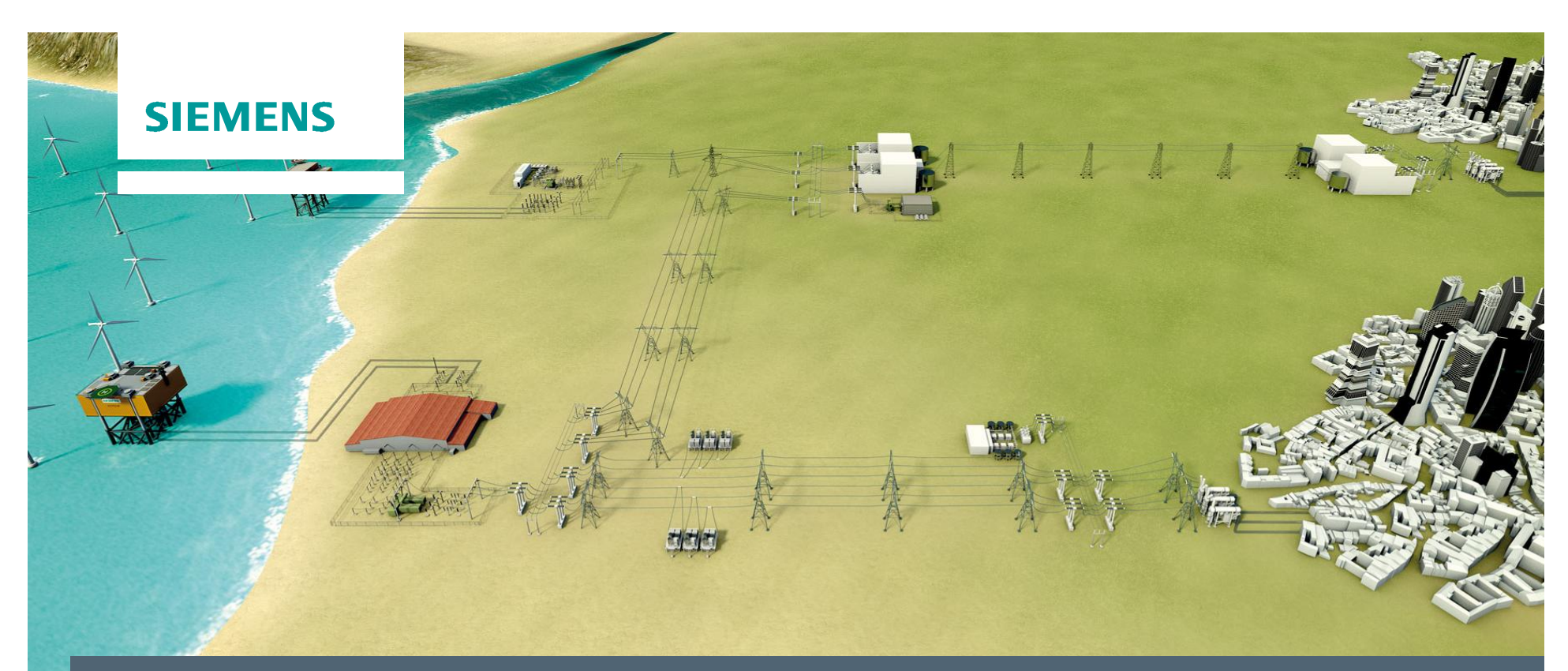

RTDS European UGM 2016 in Glasgow, Scotland September 15<sup>th</sup> - 16<sup>th</sup>, 2016

# **Use of RTDS at Siemens AG HVDC/FACTS**

**M. Sezer / S. Endruschat**

**© Siemens AG 2016 All rights reserved. siemens.com/answers**

#### **Agenda**

**Presentation will be split into two parts**

- ⋅ **VSC based SVC application** ⋅ **presented by Murat Sezer**
- ⋅ **VSC based HVDC application** ⋅ **presented by Sibylle Endruschat**

#### **Agenda**

- ⋅ **Why VSC based SVCs in Middle East, SLD of some projects**
- ⋅ **RTDS Overview Simulator, RTDS Software**
- ⋅ **Dynamic Behavior of SVC Hybrid**
- ⋅ **Simplified Converter representation**
- ⋅ **Benchmark cases**

### **Dynamic Model of Networks in Saudi Arabia**

### **Middle East Network**

- ⋅ Summer Load / Peak Load is consisting Air conditions
- ⋅ Air conditions are causing Motor Stalling Phenomena
- ⋅ The Loads are simulated with Induction Machines in RTDS
- ⋅ Every Mvar is needed during and after the fault case
- ⋅ VSCs are favorable

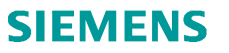

#### **Induction Motor stalls after Fault Case**

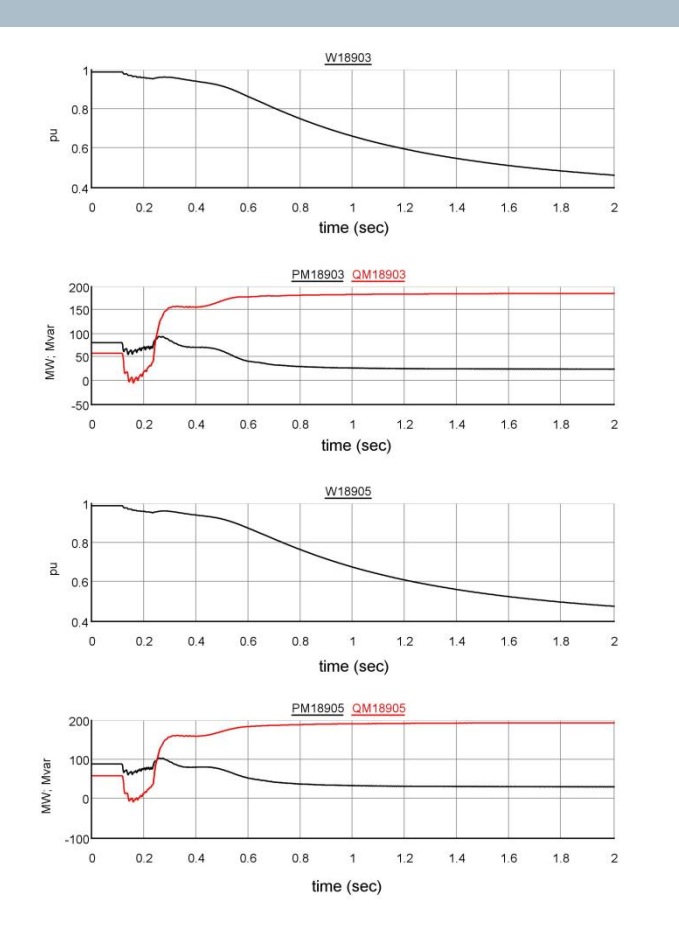

- ⋅ **Long 1-phase-to-earth, 2-phase-to-earth and 3 phase-to-earth faults causes Motor Stalling**
- ⋅ **Up to 3 times more inductive reactive power is absorbed from the network**

### **Dynamic Difference Between Classic SVC and SVC PLUS**

## SVC Classic

# SVC PLUS

 $Qsvc = \sqrt{3} x$  Vll x Isvc  $Q$ svc =  $3 x$  Vle x Isvc  $Q$ sv $c = 3 x$  V le  $x$  ( <u>Vle</u>  $\overline{Zsvc}$  $Qsvc = Vll^2 / Zsvc$ 

 $Qvsc = \sqrt{3} x$  VII x Ivsc

## Summary

If the voltage drops to 50% max. 25% of nom. Qsvc is generated by classic SVC If the voltage drops to 50% max.50% nom. Qvsc is generated by SVC PLUS

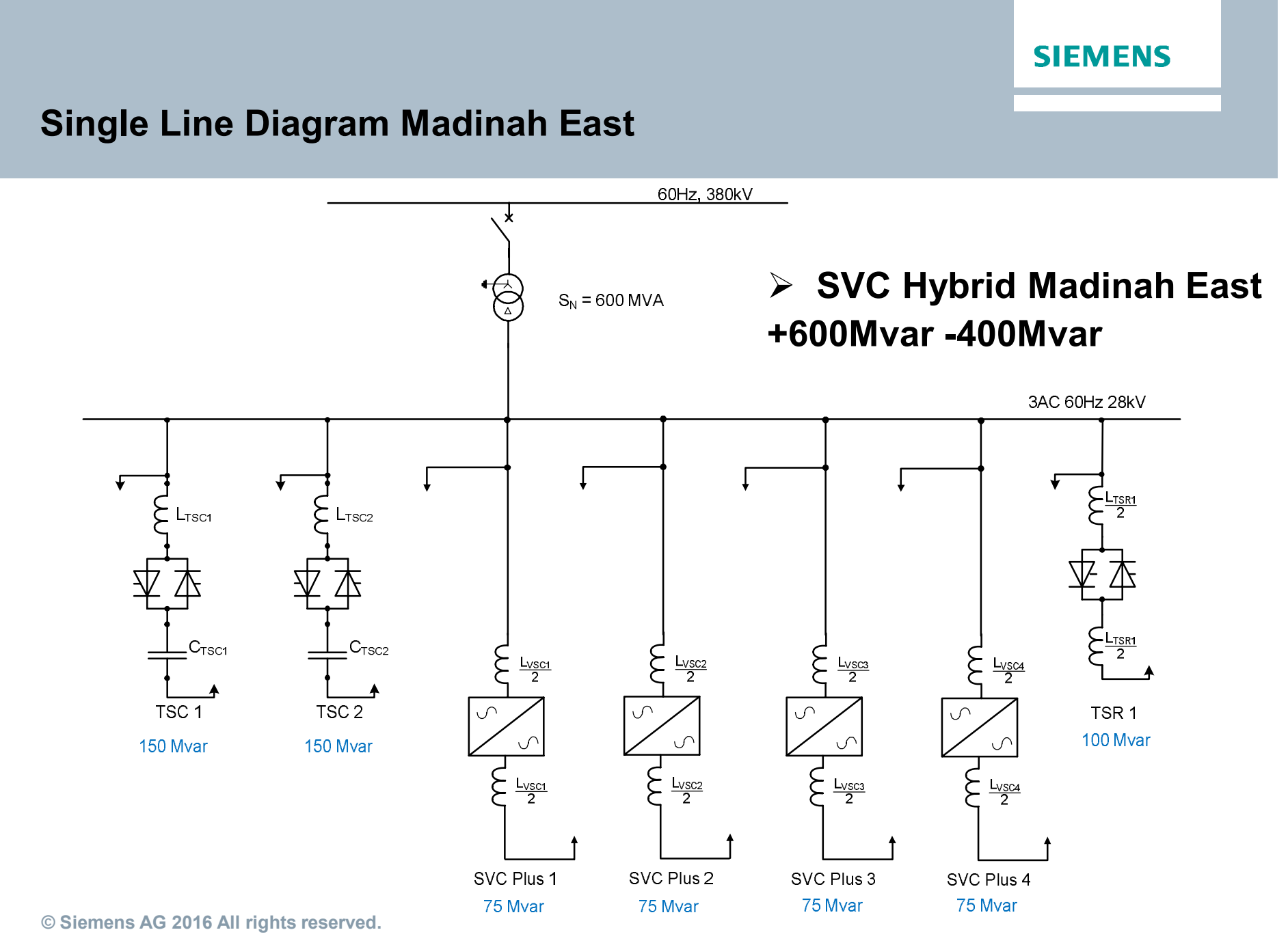

Page 7 16.09.2016 16.09.2016 16.09.2016

#### **Single Line Diagram Hail & Al-Jouf**

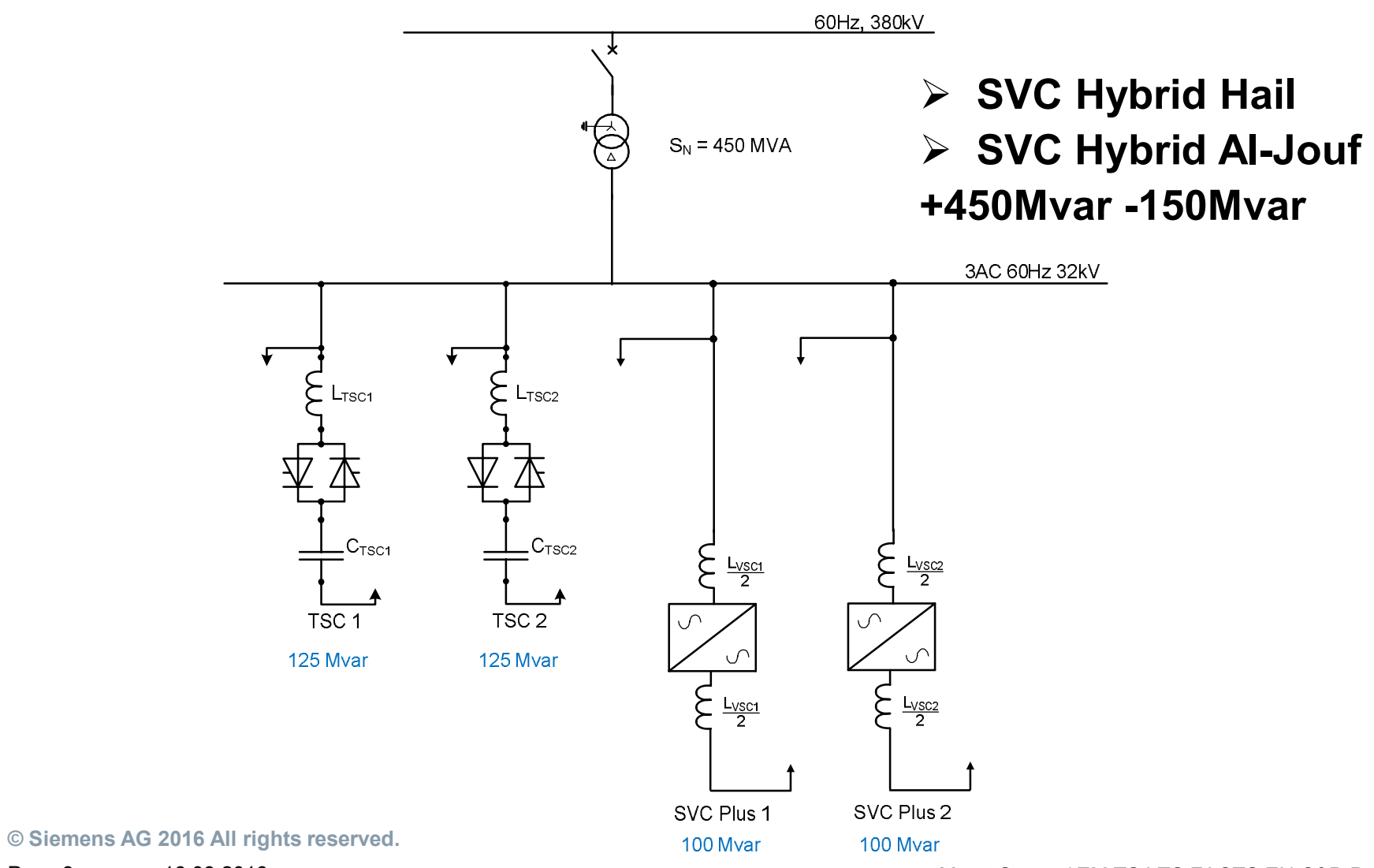

Page 8 16.09.2016 16.09.2016 16.09.2016

### **RTDS Simulator Overview Madinah East**

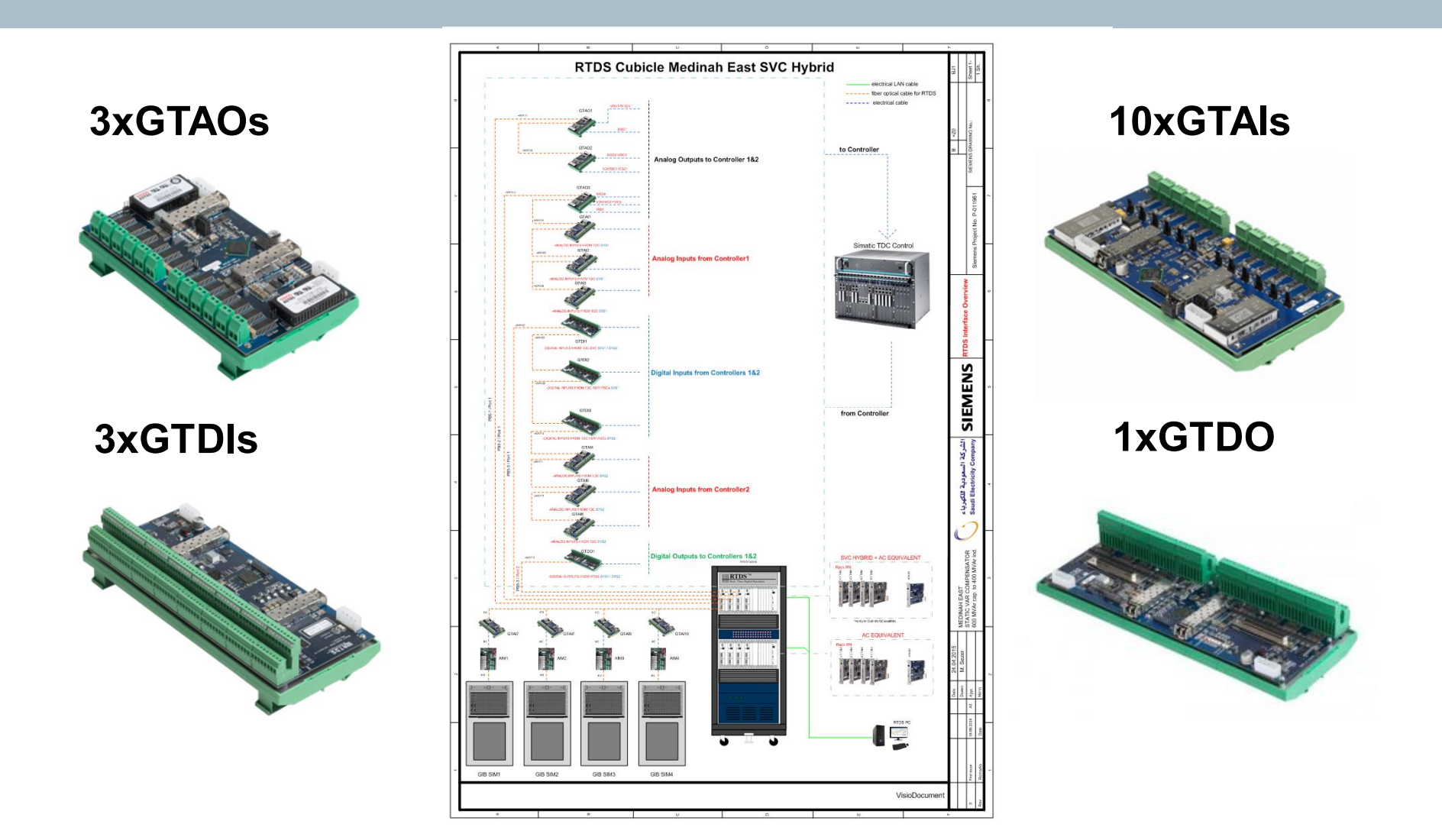

**© Siemens AG 2016 All rights reserved.**

#### **RTDS Draft File of SVC Hybrid Madinah East**

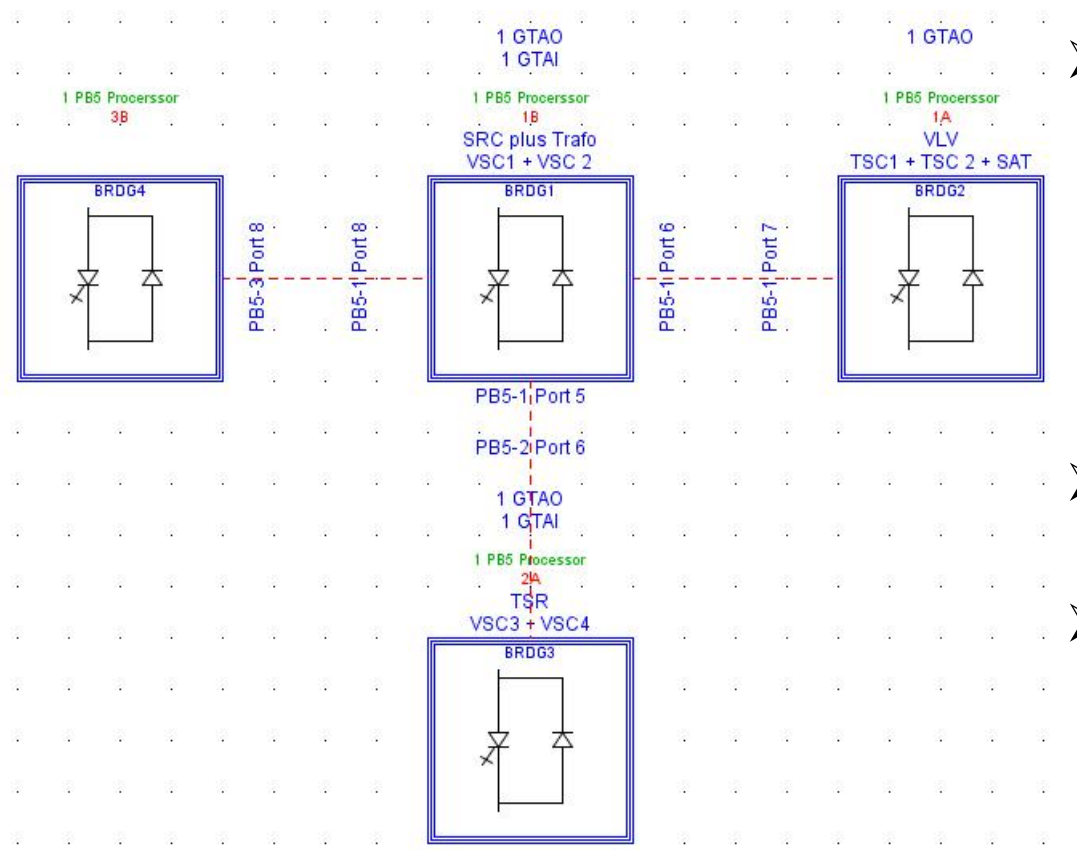

- ⋅ **The whole network is simulated in small time step. The aim is to reduce the risk of high frequency resonances inside network.**
- ⋅ **Blue Boxes are connected with virtual short t-lines.**
- ⋅ **In dynamic tests BRDG4 is replaced with AC-**
	- **Equivalent. Interface**
	- **transformer model must be used to combine AC-Network to SVC Hybrid.**

### **SVC Behaviour in FPT - Step Response of the VSC**

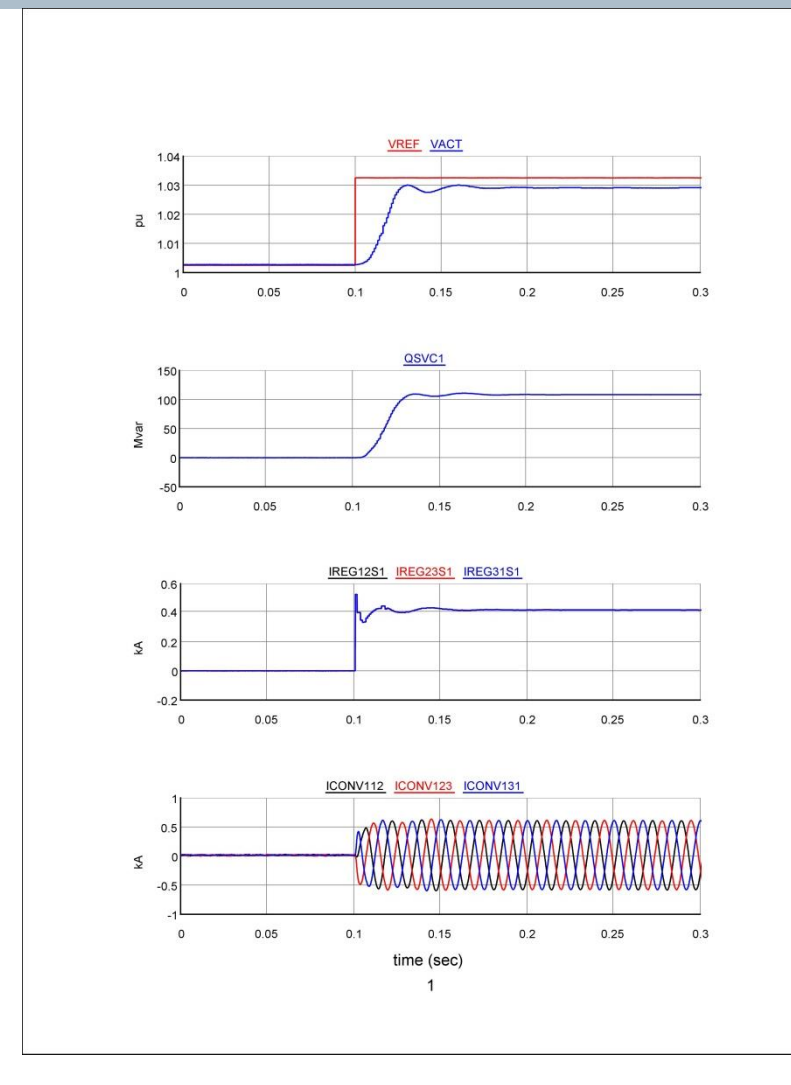

- ⋅ **Response Time tr = 23ms**
- ⋅ **Settling Time ts = 45ms**
- ⋅ **Overshoot 3.8%**

**© Siemens AG 2016 All rights reserved.**

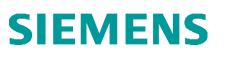

#### **SVC Behaviour in DPT - Remote Fault Case**

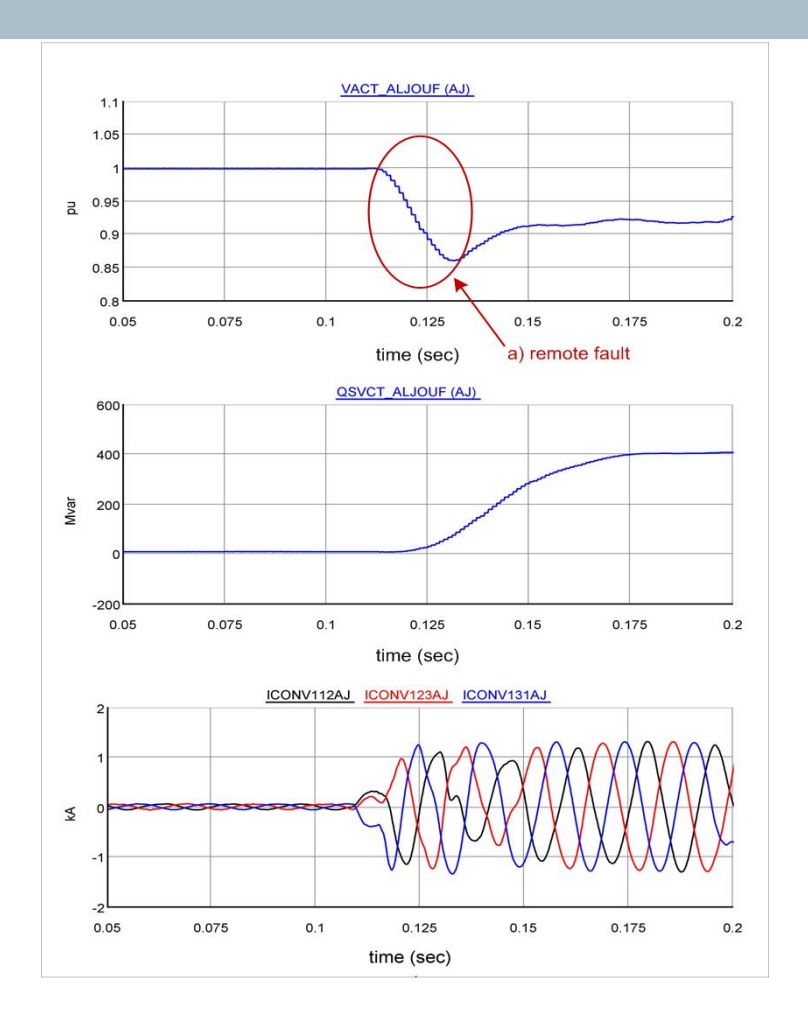

- ⋅ **NPS controller is active**
- ⋅ **Fully capacitive reactive power injection during the fault case**

#### **Agenda**

# **Applications using RTDS at HVDC VSC technology (Siemens: HVDC PLUS)**

- ⋅ **Replica with RTDS**
- ⋅ **RTDS processor card usage**
- ⋅ **What is Black Start?**
- ⋅ **How Black Start is tested using RTDS?**
- ⋅ **Onsite Test result**

#### **Replica**

## **A Replica is a copy of the main project without redundancy RTDS is used to simulate the onsite components**

- ⋅ Models used during FAT delivered
	- **► Running on two racks**
- ⋅ Costumer uses Replica mainly to ⋅ Investigate changes in their network **► Train new** operators

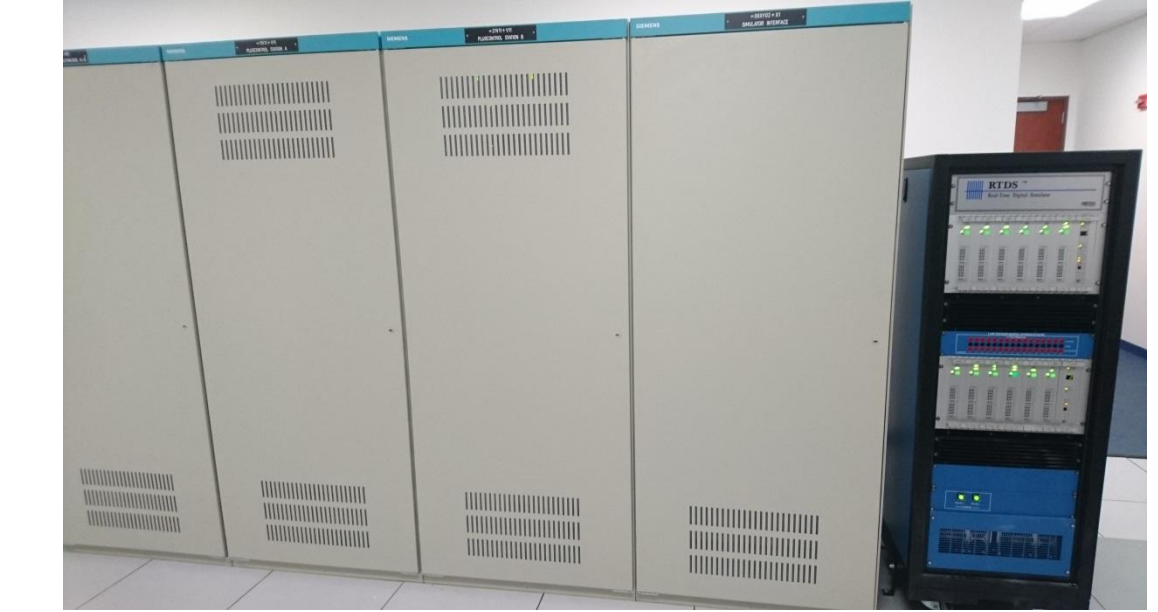

### **RTDS Simulator – Hardware configuration**

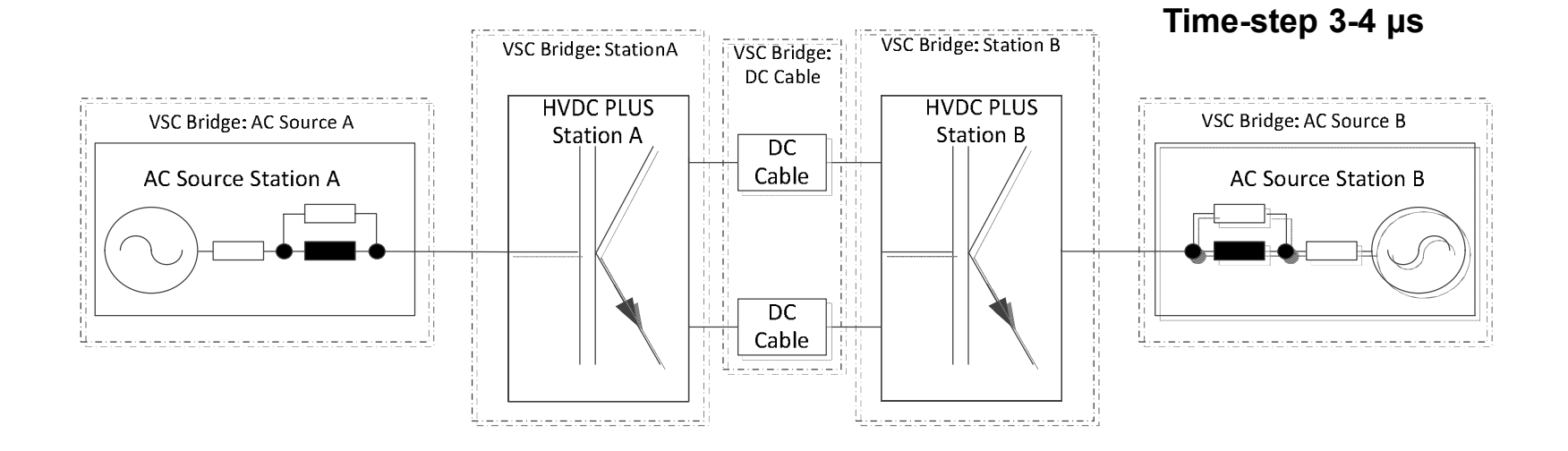

- Converter Transformers with Tap Changer and Saturation
- DC Cable and DC-Cable Surge Arrestors
- Converter Phase Modules (Virtual)
- Star Point Reactors, Pre-insertion Resistors, Converter Reactors

### **RTDS Simulator – Hardware configuration**

## **HVDC PLUS Technology requires small time step application**

- Model is calculated within 3-4  $\mu$ s
- Interfacing between PB5 processor cards is done with fiber optics
- Fiber optics going to the bottom are used for IO cards

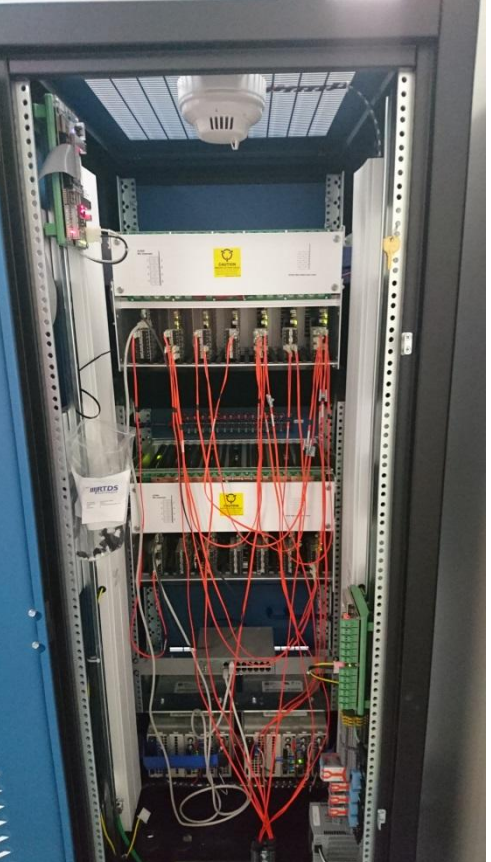

### **RTDS Simulator – Hardware configuration**

#### **Interface to the Control and Protection Cubicle is done via**

- GTAO (analogue output)
	- AC voltages and currents
	- DC voltages and currents
- GTDI (digital input)
	- Switching states
	- Tap changer position
- GTFPGA
	- Converter currents and voltages

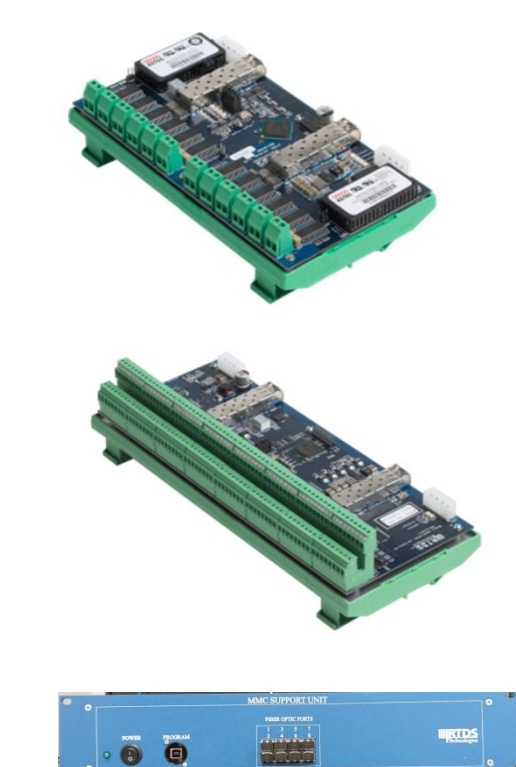

### **New functionality tested using RTDS**

- ⋅ **New functionality within HVDC PLUS technology**
- ⋅ **Developed at Siemens laboratories using RTDS**
- ⋅ **What is Black Start** ⋅ Short explanation
- ⋅ **How is it tested** ⋅ Test model presented

#### **What is Black Start?**

- ⋅ **The complete network is blacked out**
- ⋅ **The HVDC Plus converter is able to energize the converter (on the blacked out side) from the DC side**
- ⋅ **Final step is to synchronize back to the grid**
- ⋅ **Recently a project in the US was upgraded to this functionality**
- ⋅ **The tests were done at Siemens laboratories**
- ⋅ **During commissioning repeated onsite**

### **Black Start Testing**

### **Test scenario**

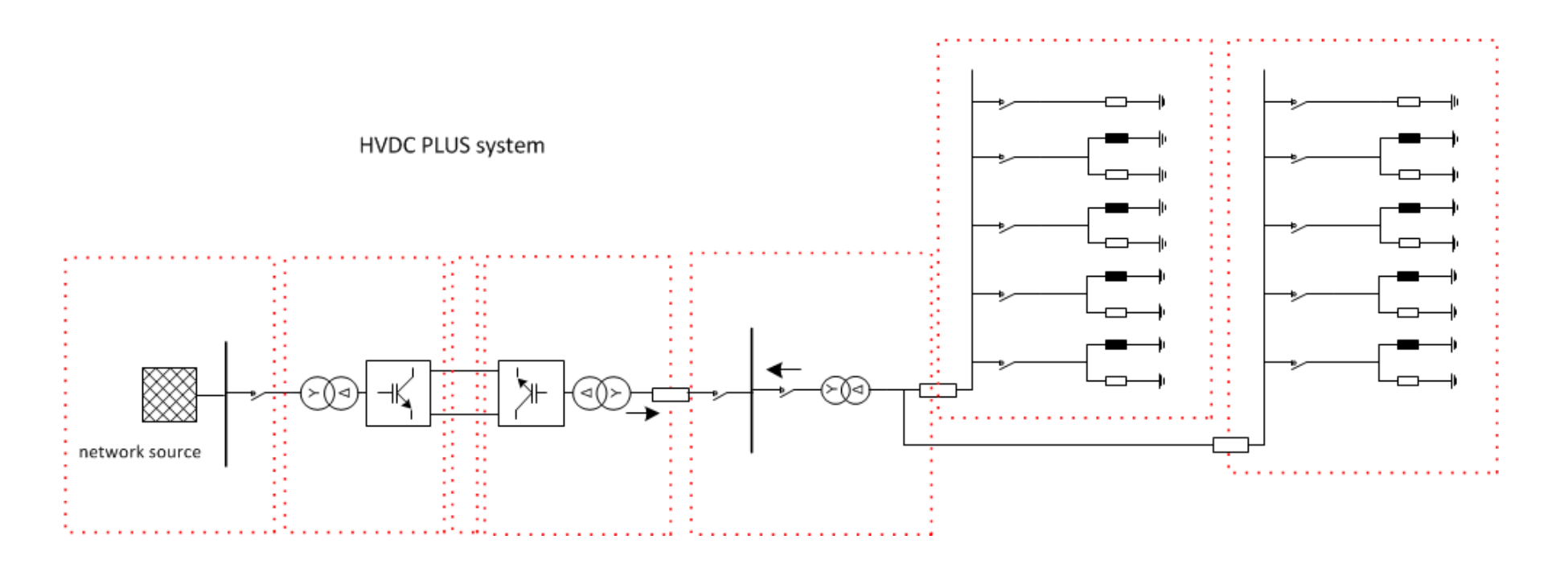

**SIEMENS** 

### **Test Results from Black Start Testing**

#### **Onsite Test**

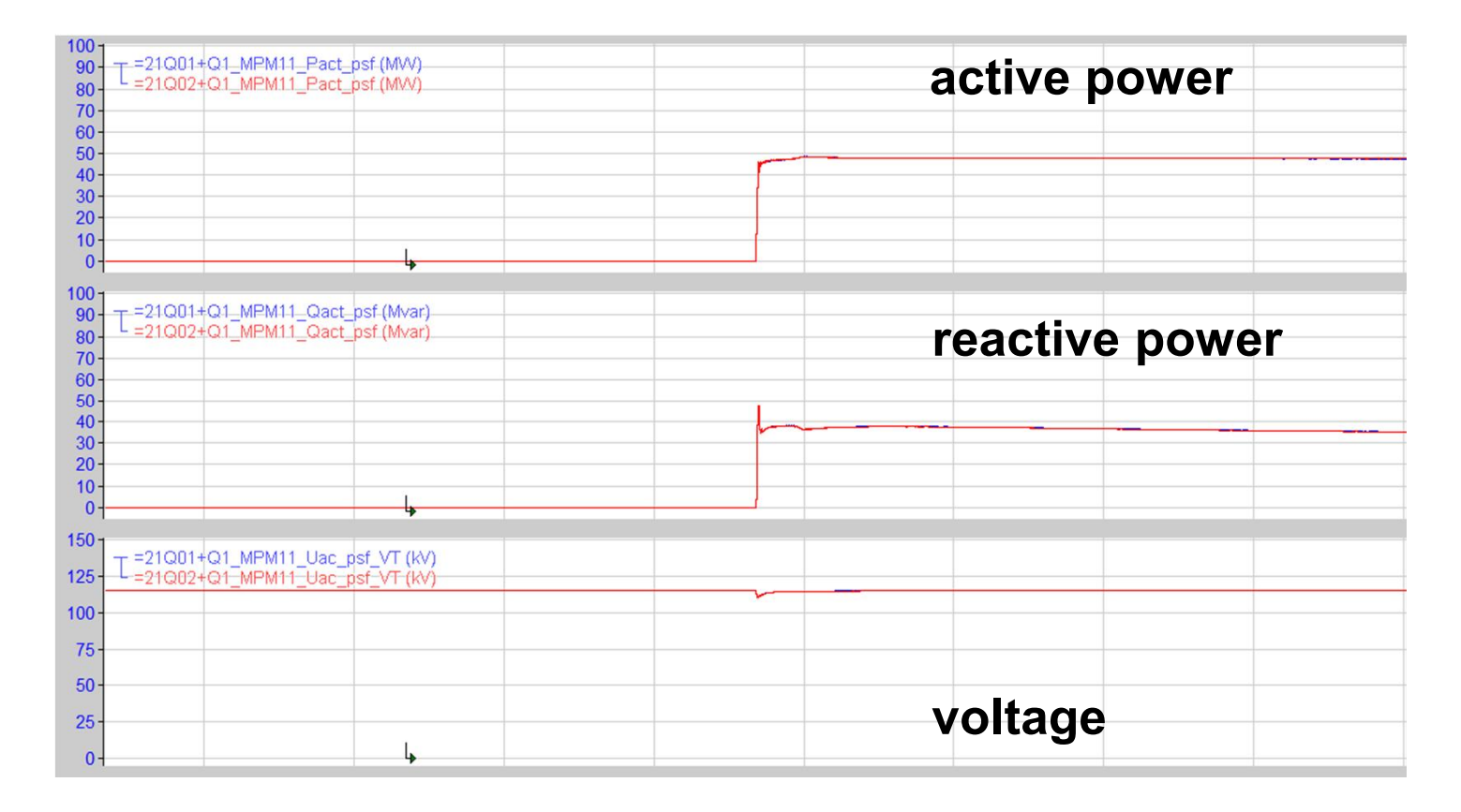

### **Thank You for Your Attention**

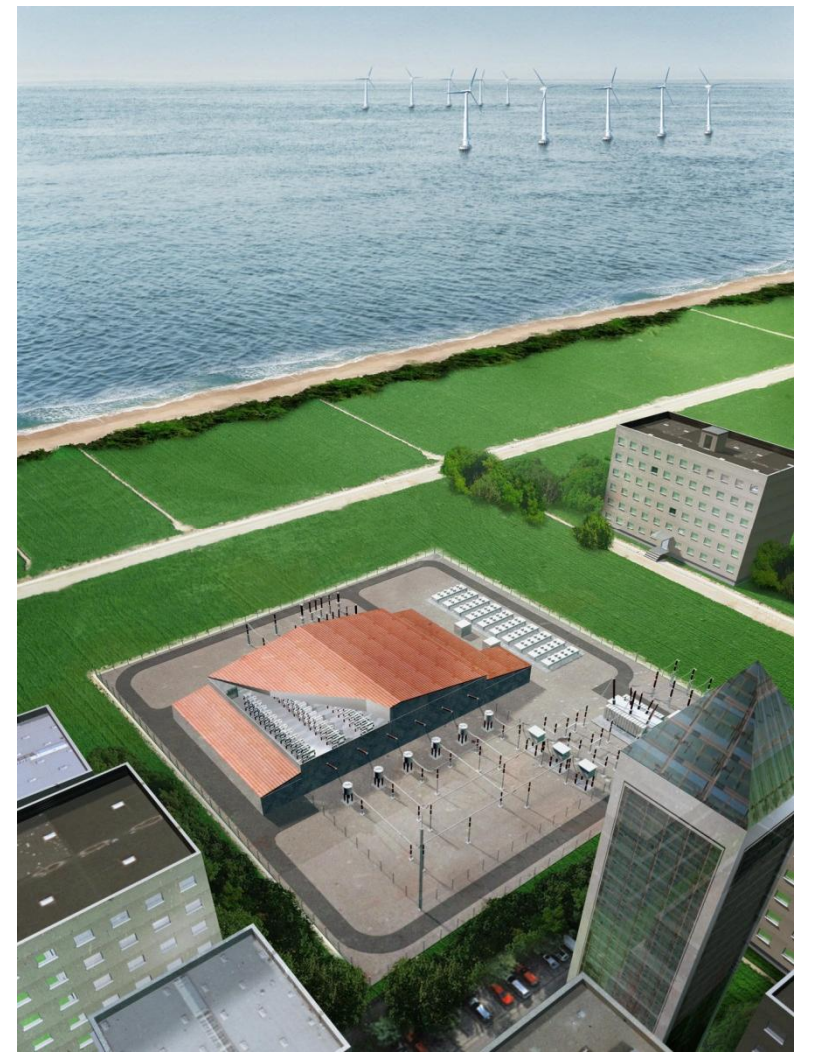

# **Questions?**

**© Siemens AG 2016 All rights reserved.** Page 22 16.09.2016